*Note: This is a marked up excerpt of https://www.iab.com/wpcontent/uploads/2017/11/IAB\_Tech\_Lab\_Content\_Taxonomy\_V2\_Final\_2017-11.xlsx. Yellow highlighting denotes categories that likely to be GDPR Article 9 "special category" data identifiers in RTB bid requests. Grey highlighting denotes data that might be "special category" data. Other items of interest are marked in blue.* 

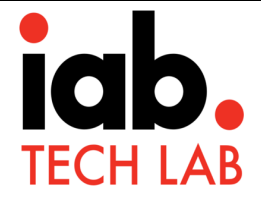

## Content Taxonomy Mapping

IAB Tech Lab common license Content Taxonomy version 2.0 final release November 2017

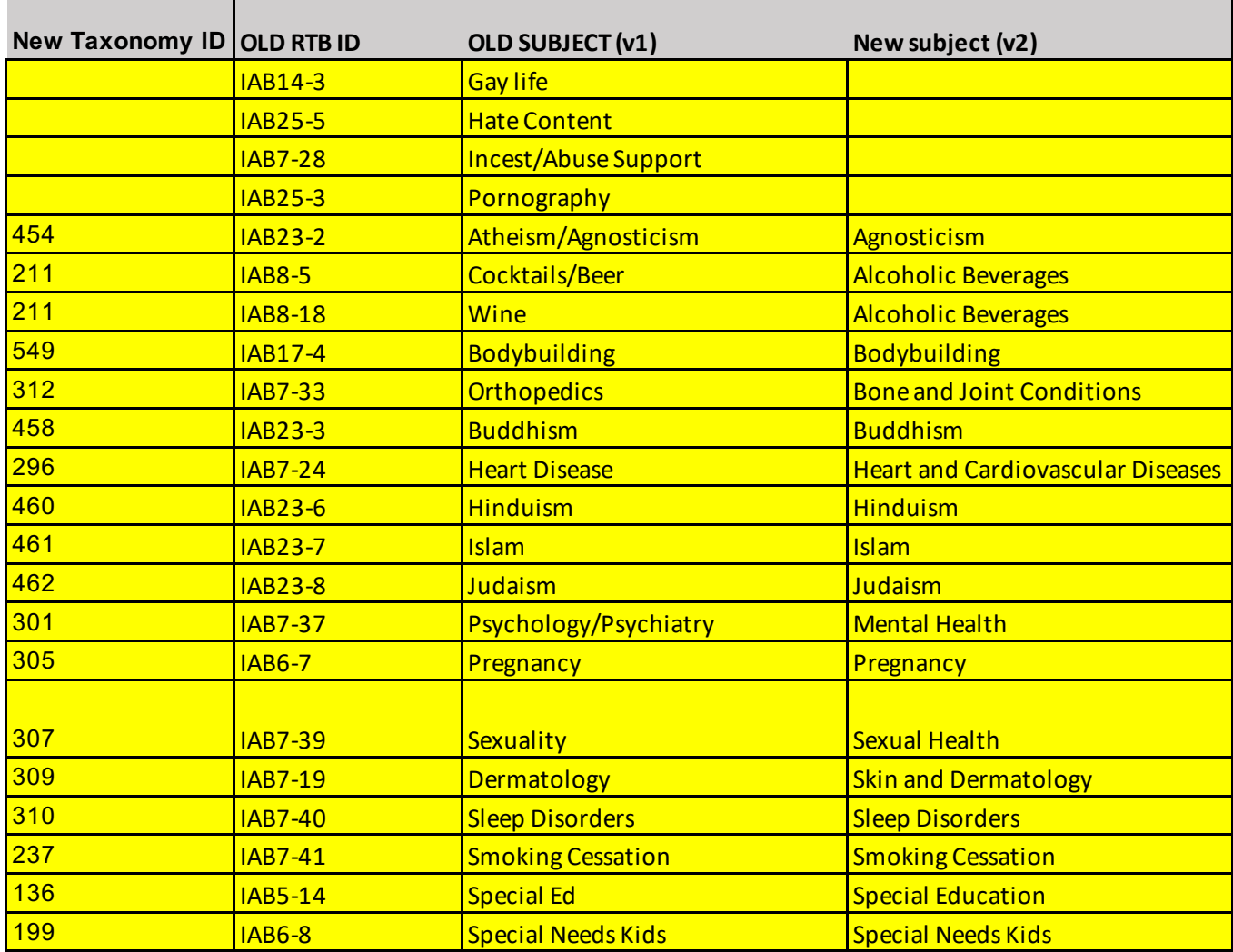

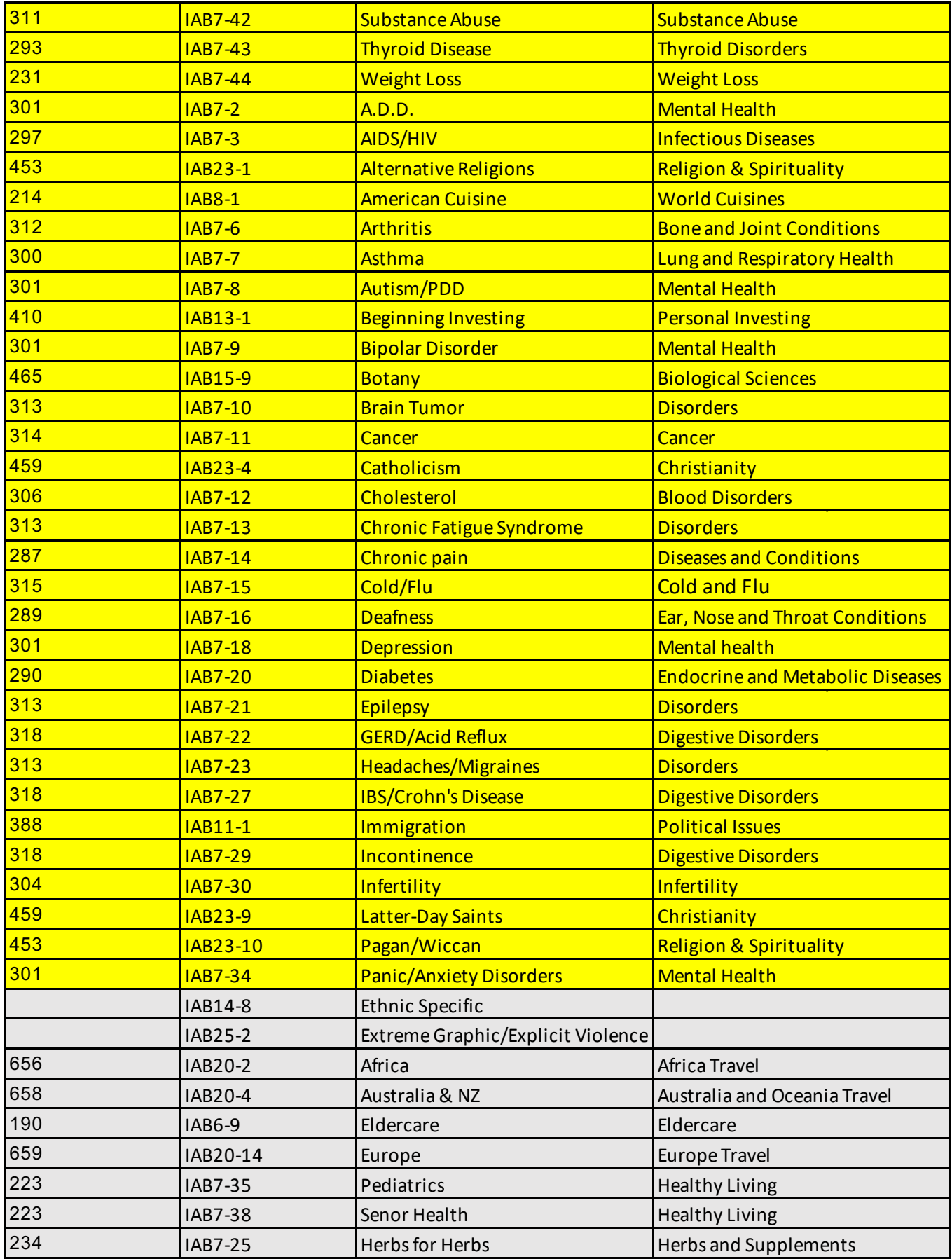

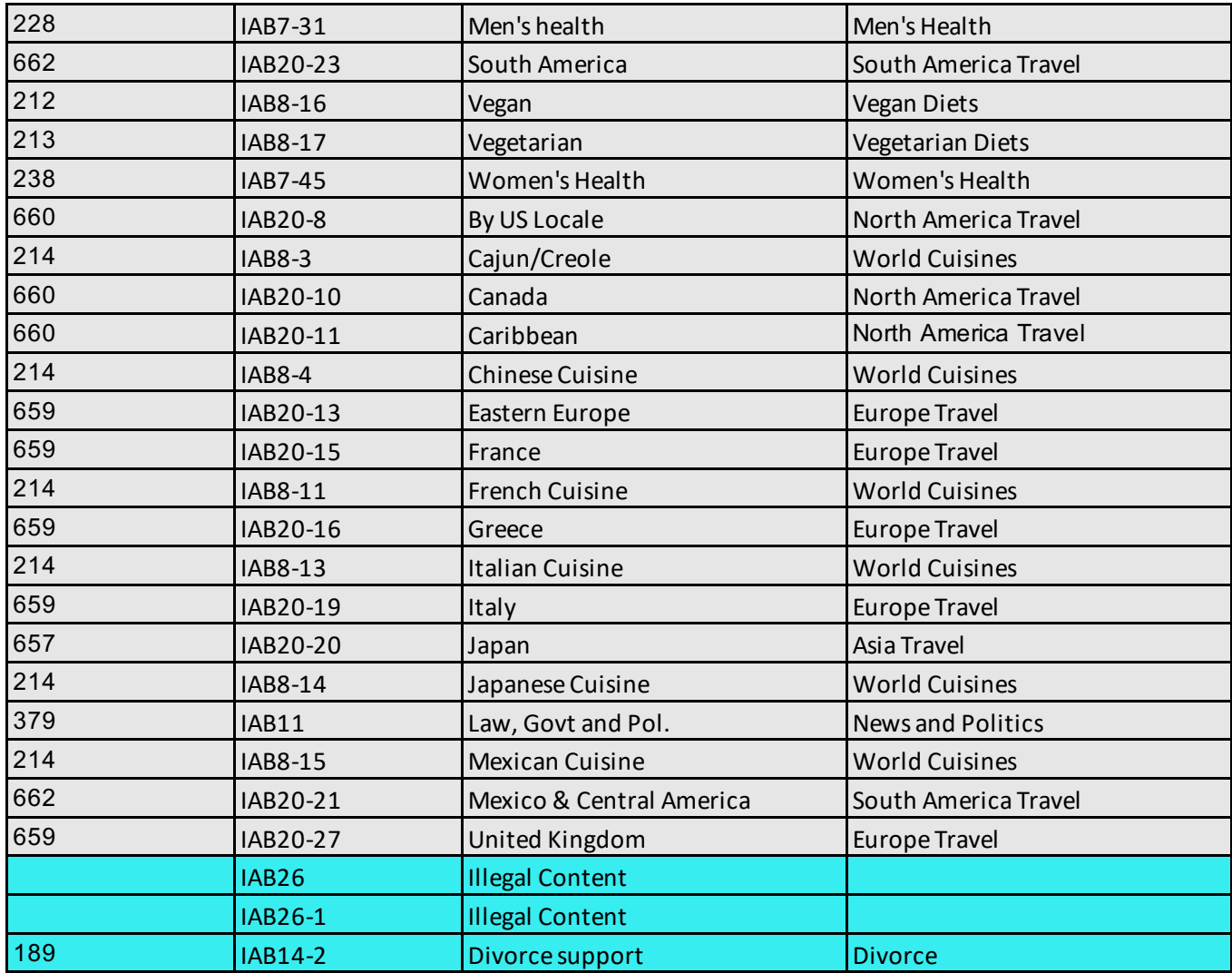